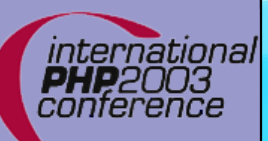

### **PHP 5 and Databases**

Marcus Börger Sterling Hughes

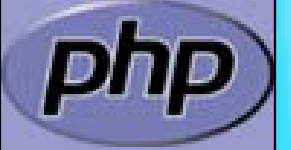

International **PHP**2003 conference

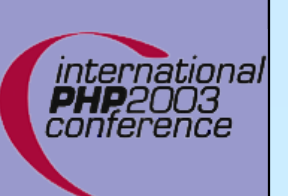

 $\overline{\mathbf{M}}$ 

### Intro

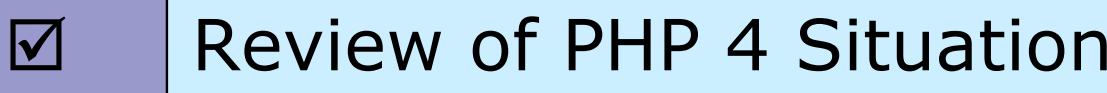

- $\overline{\mathbf{M}}$  PHP 5 News
	- PHP 5 Situation

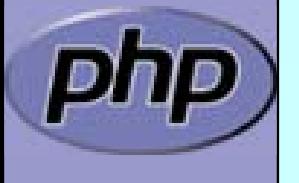

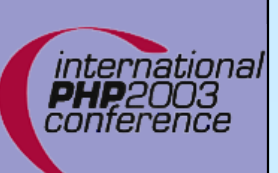

# PHP and Databases

 $\Delta$ 

PHP can connect to all important RDBMs

- ⊠ Oracle
- ☑ PostgreSQL
- **MySQL**
- $\boxtimes$  MS-SQL
- ⊠ mSQL
- ⊠ Sybase
- **☑ Interbase/Firebird**
- M ODBC
- ⊠ DBM-style databases

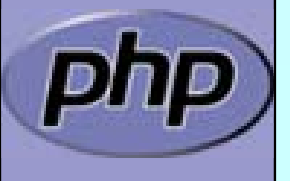

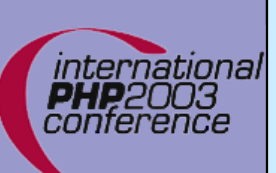

 $\overline{\mathbf{M}}$ 

 $\mathbf{\overline{x}}$ 

 $\mathbf{\overline{x}}$ 

 $\mathbf{\overline{X}}$ 

# PHP 4 Situation

- PHP can connect to all important RDBMS
	- Each RDBMS needs a separate extension Each extension has a different interface **EXECUCERCISE:** ext/dbx is an inefficient abstraction

#### Multiple PEAR solutions

- $\boxtimes$  Abstraction layers
- $\boxtimes$  Query builders
- Data Access Objects . . . Nested Set support
- **EX** But there is 'no' OO in PHP 4

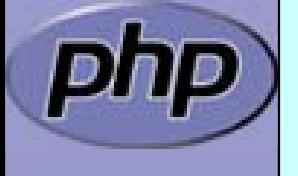

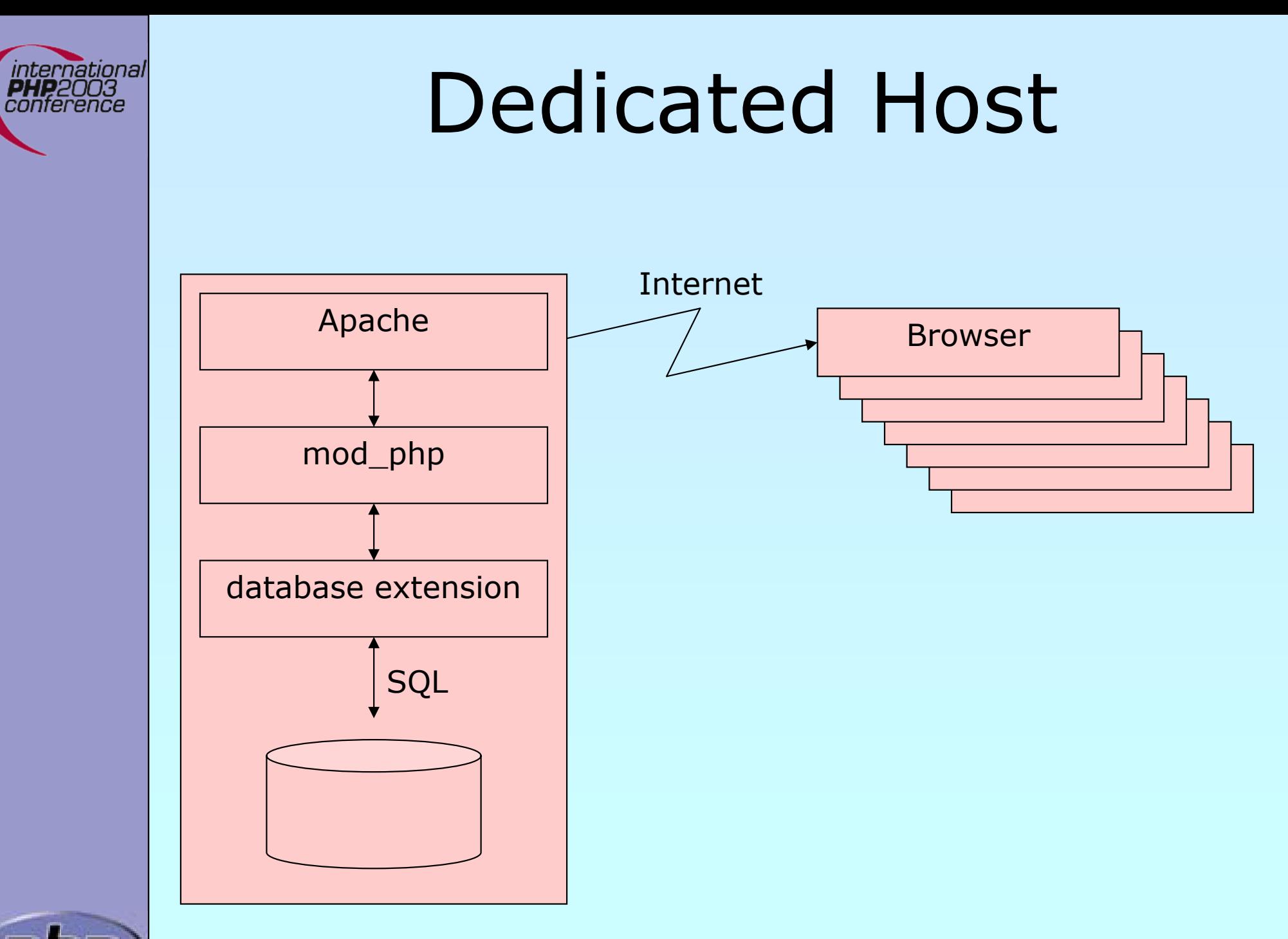

Marcus Börger **State Community PHP5** and Databases **5** All the State Community of State Community State Community State Community State Community State Community State Community State Community State Community State Commun

# ISP/Shared Host

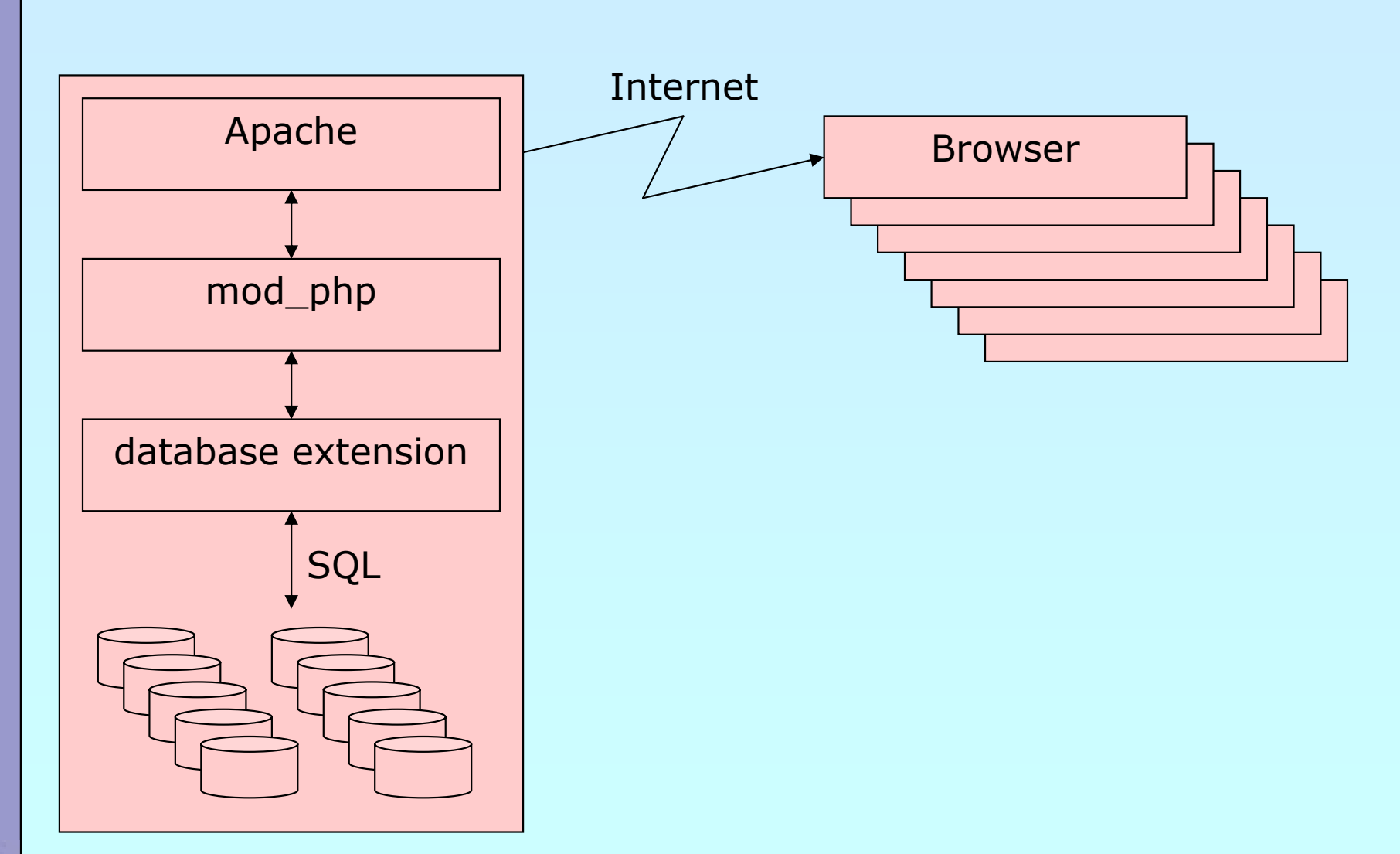

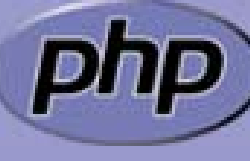

international<br>PHP2003<br>conference

Marcus Börger **Constitution Constitution PHP5** and Databases **6** and Databases **6** 

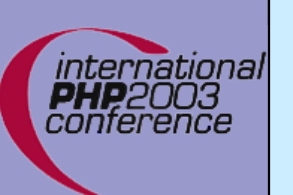

### Embedded

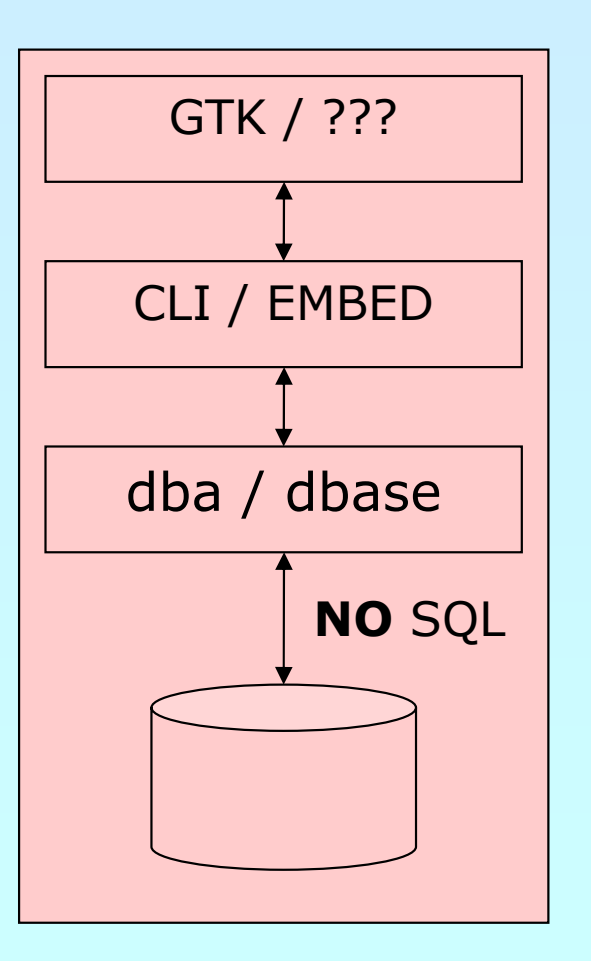

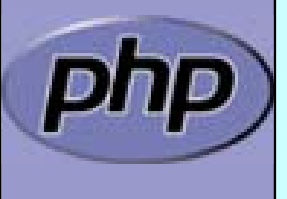

Marcus Börger **PHP5** and Databases **7** All the Second PHP5 and Databases **7** All the Second 2014 12:00:00 12:00:00 12:00:00 12:00:00 12:00:00 12:00:00 12:00:00 12:00:00 12:00:00 12:00:00 12:00:00 12:00:00 12:00:00 12:00:00

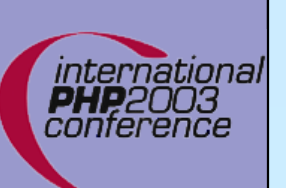

 $\overline{\mathbf{M}}$ 

 $\overline{\mathbf{M}}$ 

 $\overline{\mathbf{M}}$ 

# PHP5 is the future

- New SAPIs
- New internal features
	- New extensions

 $\overline{\mathbf{M}}$ 

ZendEngine 2 and its revamped object model

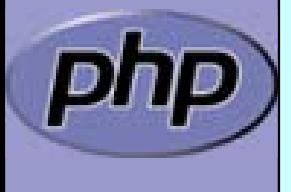

Marcus Börger **Börger Schwarzer Bürger Bürger Bürger Bürger Bürger Bürger Bürger Bürger Bürger Bürger Bürger Bürger Bürger Bürger Bürger Bürger Bürger Bürger Bürger Bürger Bürger Bürger Bürger Bürger Bürger Bürger Bürger B** 

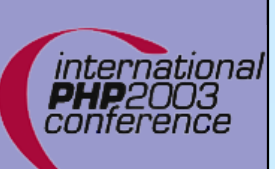

### ZendEngine 2 and its revamped object model

 Objects are referenced by identifiers Constructors and Destructors Static members Default property values **Constants**  Visibility Interfaces Final and abstract members Interceptors Exceptions Reflection API

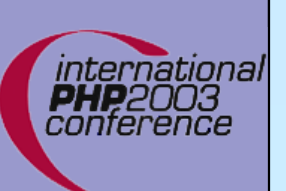

## New extensions

- $\overline{\mathbf{M}}$
- New extensions
	- ; DOM
	- ⊠ MySQLi
	- ; PDO
	- **M** PHILI
	- ⊠ SimpleXML
	- ⊠ SPL
	- ⊠ SQLite
	- $\boxtimes$  XML + XSL

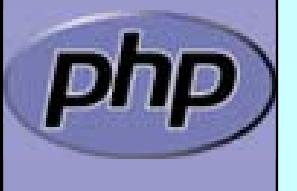

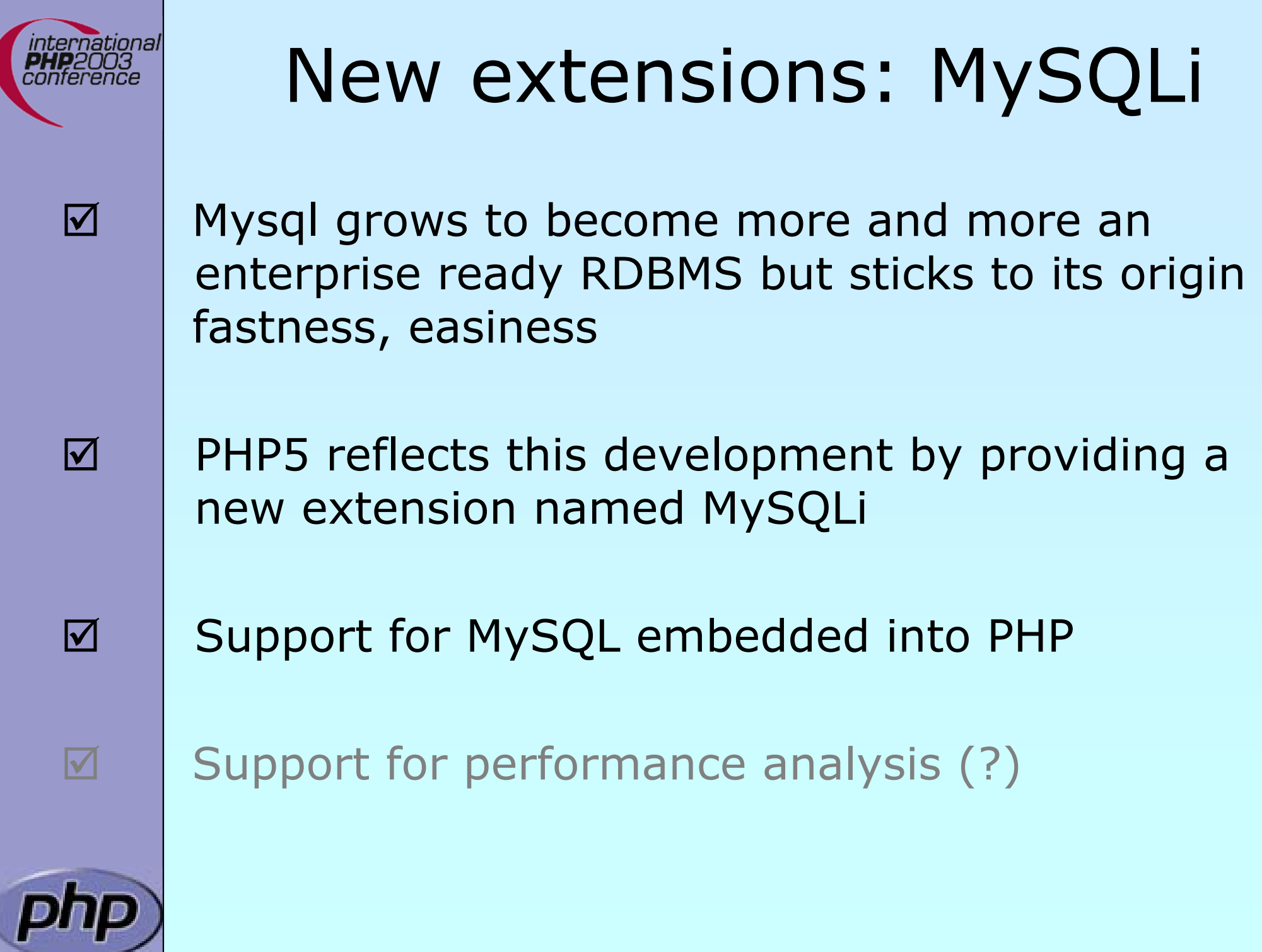

τ

Marcus Börger **PHP5** and Databases **11 Marcus Börger** 11

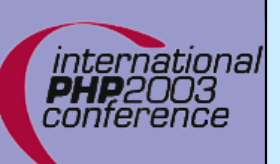

# New extensions: MySQLi

 $\Delta$ 

#### Implements new MySQL features

- $\square$  Profiling queries
- ⊠ Analyzing queries: bad index or no index used

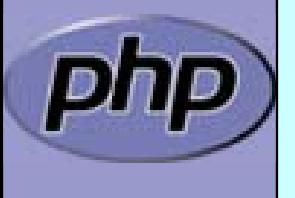

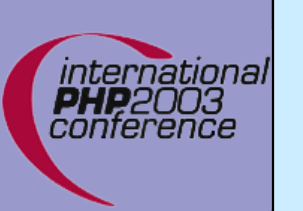

### Embedded

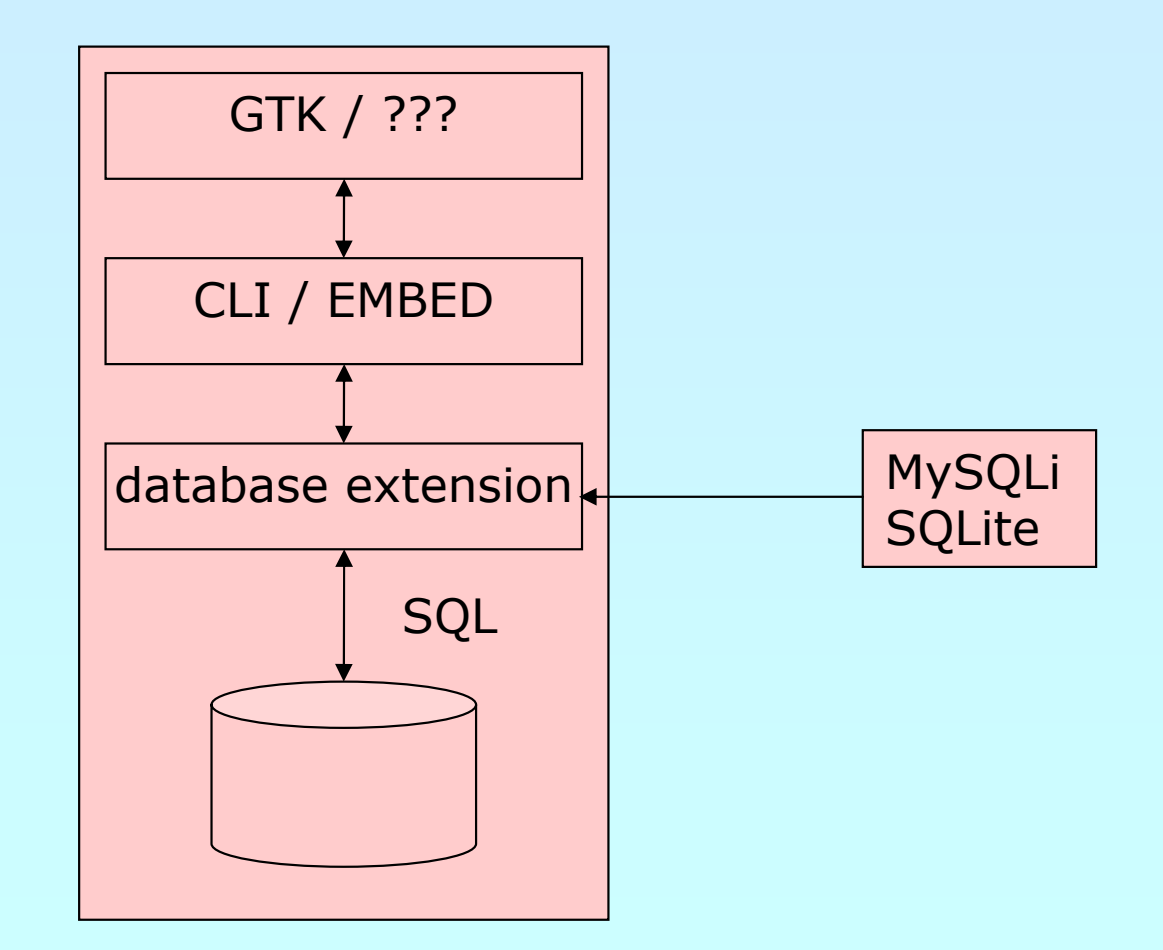

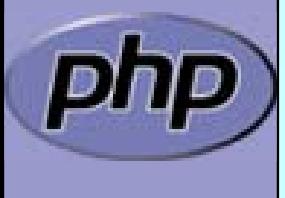

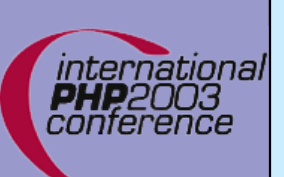

 $\Delta$ 

 $\overline{\mathbf{M}}$ 

 $\overline{\mathbf{M}}$ 

 $\overline{\mathbf{M}}$ 

 $\overline{\mathbf{M}}$ 

 $\mathbf{\Sigma}$ 

 $\overline{\mathbf{x}}$ 

 $\overline{\mathbf{x}}$ 

### New extensions: SQLite

 Started in 2000 by D. Richard Hipp Single file database Subselects, Triggers, Transactions, Views Very fast, 2-3 times faster than MySQL, PostgreSQL for many common operations 2TB data storage limit Views are read-only No foreign keys

Locks whole file for writing

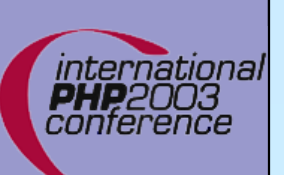

 $\overline{\mathbf{M}}$ 

 $\overline{\mathbf{M}}$ 

 $\overline{\mathbf{M}}$ 

 $\overline{\mathbf{M}}$ 

 $\overline{\mathbf{M}}$ 

 $\overline{\mathsf{M}}$ 

 $\overline{\mathbf{M}}$ 

 $\overline{\mathsf{M}}$ 

### New extensions: SQLite

- PHP extension bundled with PHP 5
- Available via PECL since PHP4.3
- Used on php.net
- SQLite library integrated with PHP extension
	- API designed to be logical, easy to use
	- High performance
	- Convenient migration from other PHP database extensions
- Call PHP code from within SQL

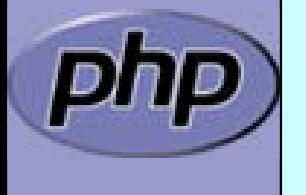

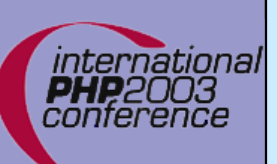

# SQLite: Calling PHP from SQL

bool **sqlite\_create\_function** (resource db, string funcname, mixed callback **[** , long num\_args **]** ) □ Registers a "regular" function

bool **sqlite\_create\_aggregate** (resource db, string funcname, mixed step, mixed finalize **[**, long num\_args **]** ) □ Registers an aggregate function

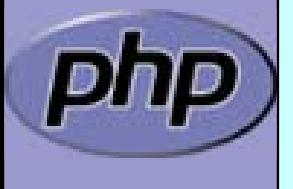

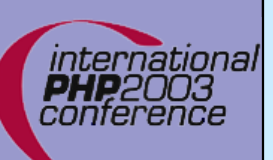

# SQLite: Calling PHP from SQL

<?php

function md5\_and\_reverse (\$string) { return strrev (md5 (\$string)); }

**sqlite\_create\_function** (\$db , 'md5rev', 'md5\_and\_reverse');

\$rows = **sqlite\_array\_query** (\$db ,

'SELECT md5rev(filename) FROM files');

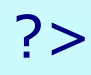

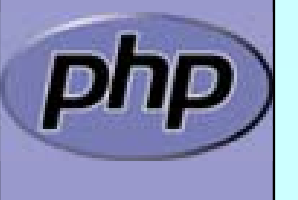

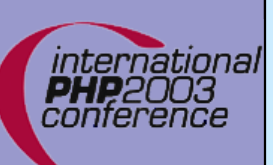

# SQLite: Calling PHP from SQL

<?php function max len step(&\$context, \$string) { if (strlen (\$string) > \$context) { \$context = strlen (\$string); } } function max\_len\_finalize(&\$context) { return \$context; } **sqlite\_create\_aggregate** (\$db , 'max\_len', 'max\_len\_step', 'max\_len\_finalize'); \$rows = **sqlite\_array\_query** (\$db , 'SELECT max\_len(a) FROM strings'); ?>

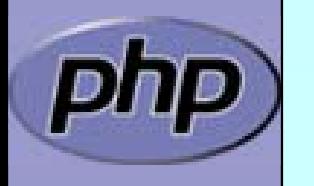

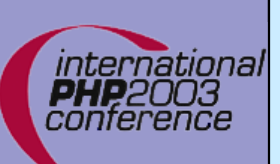

# New extensions: SPL

 $\overline{\mathbf{M}}$  $\overline{\mathsf{M}}$ 

### SPL aka Standard PHP Library

#### Filter iterators

<?php interface Iterator { function rewind(); function hasMore(); function current(); function key(); function next(); <u>}</u>

<?php class Filter implements Iterator { function \_\_construct (Iterator \$input)... function rewind()... function accept (\$value)... <Rphption hasMore()... \$Lithetigat<u>c</u>uressentr(de.(.); faneaidn(\$iey(s).\$key=>\$val) { ///ractoceesnelata)... <u>}</u> ?>

#### <?php

?>

<u>}</u>

?>

```
$it
= get_resource();
$it
```

```
fore(a$ith(pheenwFinldt(e)r($#1tt-$pfinlaberMorpar@1;m$itas>$rkeexyt(=)}${val){
 $ /valuess $iltered drata () \alpha drive y = $it->key();
```
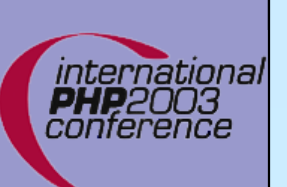

 $\Delta$ 

 $\overline{\mathbf{M}}$ 

# New extensions: PDO

PDO aka PHP Data Objects

- Object oriented RDBMS abstraction  $\boxtimes$  Sqlite ⊠ Mysql
	- ⊠ PostgreSQL
	- ☑ ...

 $\overline{\mathbf{M}}$  $\overline{\mathsf{M}}$  Provides efficient data access strategies

Hybrid function/method approach

<?php \$db = **pdo\_connect** ( …); \$res = **pdo\_query** (\$db, \$sql); ?>?>

```
<?php
$db =pdo_db::connect
(
…);
$res
=$db->queryArray
($sql);
```
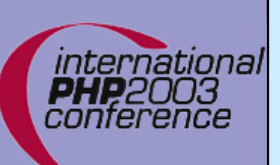

# PDO: Query Functions

**pdo\_result pdo\_db::queryBuffered**(string sql **[**,

int result\_mode **]** )

 $\boxtimes$  Buffered query = Flexible

**図 More memory usage** 

 $\boxtimes$  Also have a fast unbuffered variant: **pdo\_unbuffered pdo\_db::queryUnbuffered**

#### array **pdo\_db::queryArray**(string sql **[**, int result\_mode **]** )

☑ Flexible, Convenient

**⊠ Slow with long result sets** 

#### mixed **pdo\_db::querySingle**(string sql **[** ,

bool first\_row\_only **]** )

⊠ Fast

**⊠ Only returns the first column** 

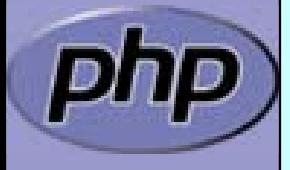

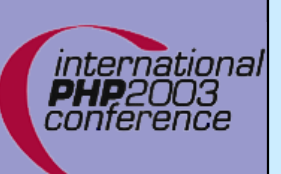

# PDO: Array Interface

#### array **pdo\_unbuffered::fetchArray** ( **[**int result\_mode **]** )

- ⊠ Flexible
- **E Slow for large result sets**

#### array **pdo\_unbuffered::fetchAll** ( **[**int result\_mode **]** )

- **☑ Flexible**
- **E Slow for large result sets; better use** 
	- **pdo\_db::queryArray** ()

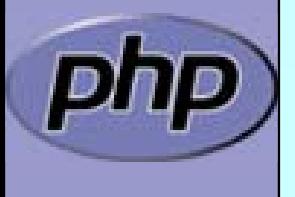

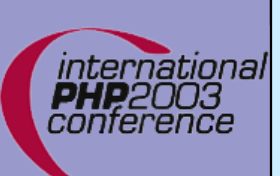

### PDO: Default result mode PDO\_NUMERIC

```
<?php
  $res = $db->queryBuffered
(
           'SELECT first, last FROM names'); 
  $row = $res->fetchArray(); 
  print_r
($row);
```
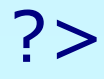

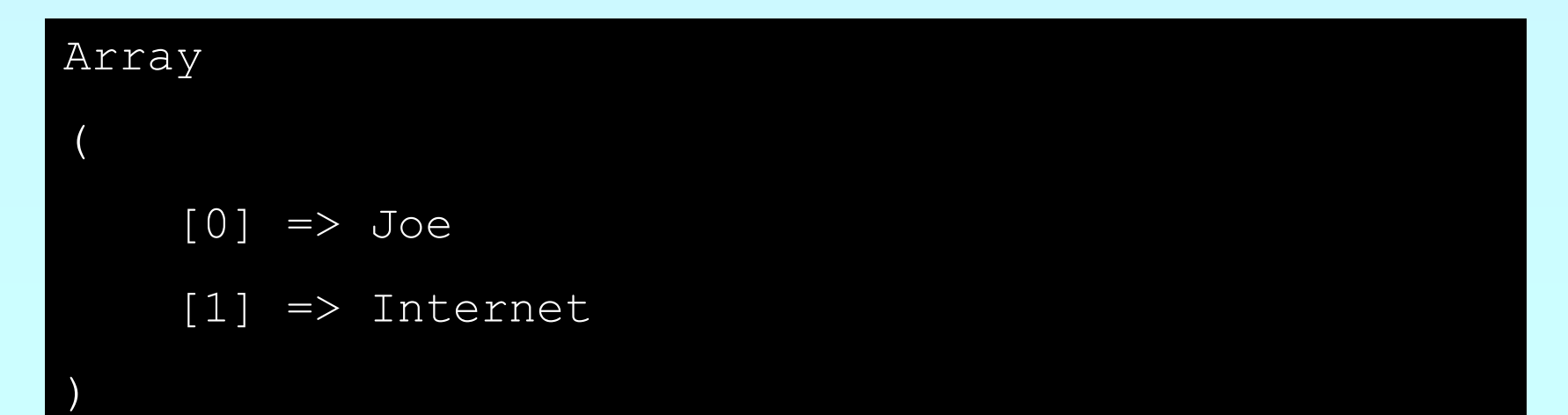

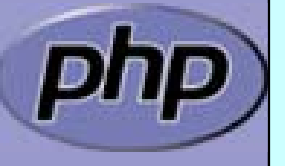

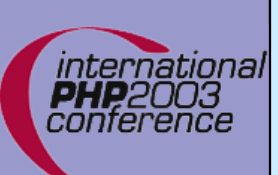

### PDO: Column names only PDO\_ASSOC

<?php \$res = \$db->**queryUnbuffered** ( 'SELECT first, last FROM names' , PDO\_ASSOC); \$row = \$res->**fetchArray**(); print\_r (\$row);

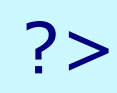

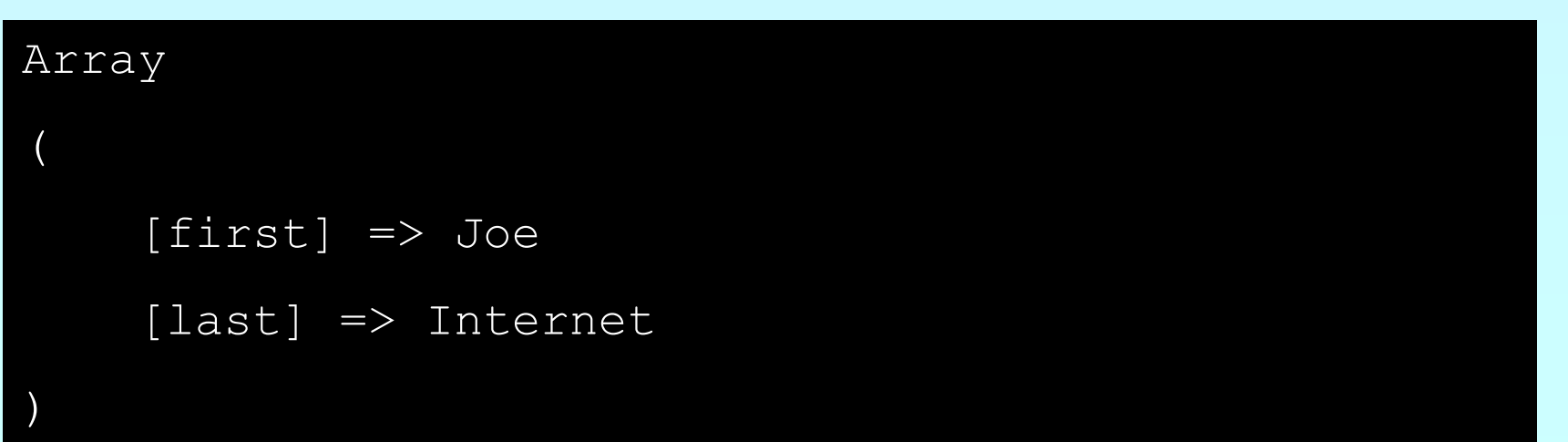

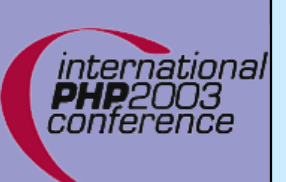

### PDO: Column name and index: PDO\_BOTH

```
<?php
  $res = $db->queryUnbuffered
(
           'SELECT first, last FROM names'); 
  $row = $res->fetchArray
(PDO_BOTH); 
  print_r
($row);
```
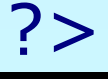

 $\left($ 

#### Array

Array

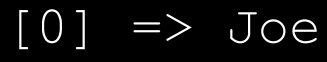

 $[1] \Rightarrow$  Internet

[first] => Joe

 $[last]$  => Internet

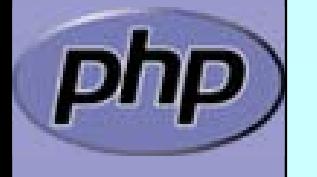

)

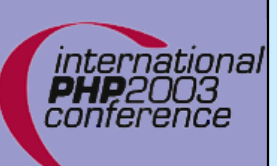

# PDO: Collecting all rows

```
<?php
  // Get the rows as an array of arrays of data
  $rows = array();
```

```
$res = $db->queryUnbuffered
(
    'SELECT first, last FROM names');
```

```
// grab each row
while (\text{grow} = \text{~} \text{~} \text{~} \text{~} \text{~} \text{~} \text{~} \text{~} \text{~} \text{~} \text{~} \text{~} \text{~} \text{~} \text{~} \text{~} \text{~} \text{~} \text{~} \text{~} \text{~} \text{~} \text{~} \text{~} \text{~} \text{~} $rows[] = $row;}
```
// Now use the array; maybe you want to // pass it to a Smarty template \$template->assign ('names', \$rows);

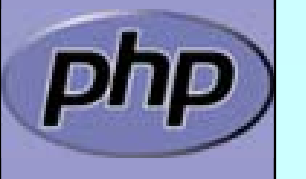

?>

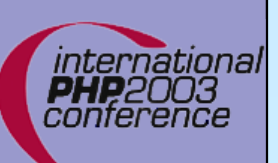

# PDO: Querying all rows

<?php // The same but with less typing and // more speed

// Get the rows as an array of arrays of data \$rows = \$db->**queryArray** ( 'SELECT first, last FROM names');

// give it to Smarty \$template->assign ('names', \$rows);

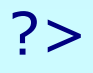

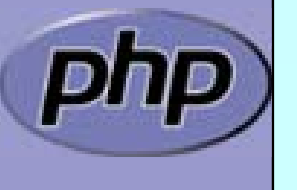

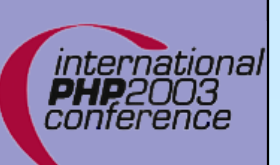

# PDO: Querying objects

<?php class Person { protected \$first = '' ; protected \$last = '';<br>; protected \$db; function getFirst() { return \$this->first; } function getLast() { return \$this->last; } function \_\_construct (\$db) { \$this->db = \$db; } }

// Get all data \$rows = \$db->**queryUnbuffered** ( 'SELECT first, last FROM names');

// Fetch data into an Instance of class Person \$person = \$rows->fetchObject ('Person', array(\$db));

?>

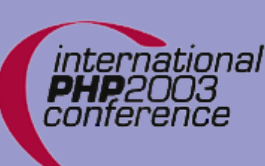

## PDO: Single Column Interface

### mixed **pdo\_db::singleQuery** (string sql **[**,

bool first\_row\_only **]** )

⊠ Fast

**E Only returns the first column** 

#### string **pdo\_unbuffered::fetchSingle** ( [mixed which column])

⊠ Fast

 $\boxtimes$  Flexible, Faster than array functions

: Slower than **pdo\_db::singleQuery()**

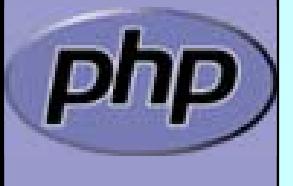

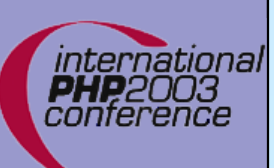

# PDO: Query a single value

#### <?php

\$count = \$db->**singleQuery** (\$db , 'SELECT count(first) FROM names', 1);

echo "There are \$count names";

?>

There are 3 names

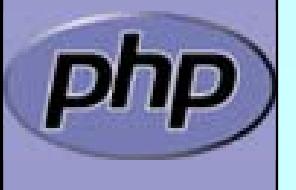

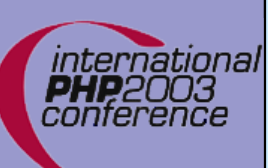

# PDO: Query single columns

#### <?php

\$first\_names = \$db->**singleQuery** ( 'SELECT first FROM names');

```
print_r
($first_names);
```
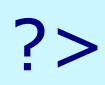

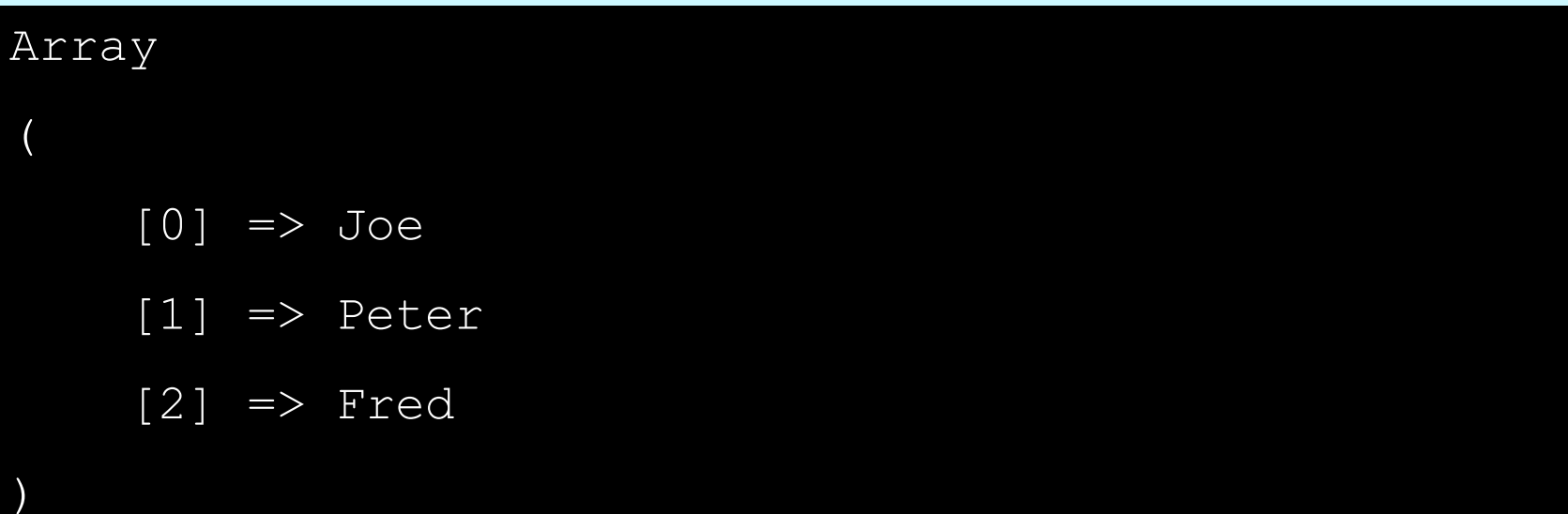

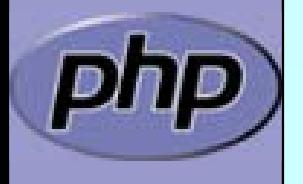

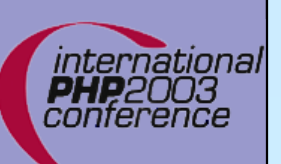

# PDO: Iterator Interface

array **pdo\_unbuffered::current** ( **[** int result\_mode **]** ) □ Returns the current selected row

bool **pdo\_unbuffered::next** / **pdo\_result::prev** () □ Moves to next / previous row

bool **pdo\_unbuffered::hasMore**/ **pdo\_result::hasPrev**() □ Returns true if there are more / previous rows

bool **pdo\_result::rewind** () □ Rewind to the first row of a <u>buffered</u> query

bool **pdo\_result::seek** (int row) □ Seeks to a specific row of a buffered query

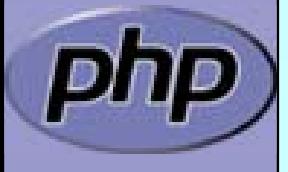

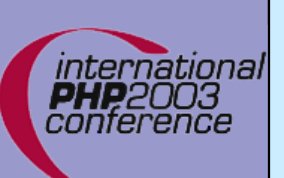

# PDO: Using Iterators

```
<?php
   $db 
= pdo_db::connect
('…');
   for ($res
= $db->queryUnbuffered
('SELECT…');
       $res->hasMore();
       $res->next())
   {
        print_r
($res->current());
   <u>}</u>
?>
```

```
<?php
```

```
$db 
= pdo_mysql::connect
('…');
foreach ($db->queryUnbuffered
('SELECT…') as $row
)
\left\{ \right.print_r
($row);
<u>}</u>
```
?>

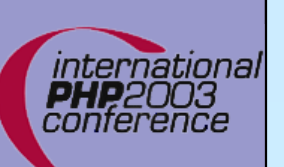

 $\overline{\mathbf{M}}$ 

# Performance

10 times Querying 10 rows using SQLite

 Iterators vs. query and fetch Array ⊠ As engine hooks: 90% (scaling linear) ⊠ Implemented as engine feature: 56%

 $\boxtimes$  Building an Array is expensive

queryArray vs. query and fetchArray: 89%

 $\boxtimes$  Function calls are expensive

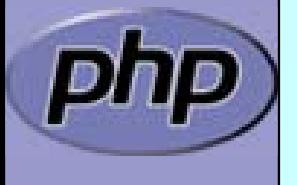

 $\overline{\mathbf{M}}$ 

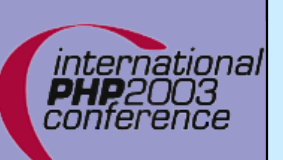

 $\overline{\mathbf{M}}$ 

# Performance

10 times Querying 10 rows using SQLite

 Buffered vs. Unbuffered: up to 60%  $\boxtimes$  Buffered queries need to build a hash table  $\vert \nabla \vert$  Buffered queries must copy data ; Unbuffered queries can use **destructive reads**

⌦Copying data is expensive

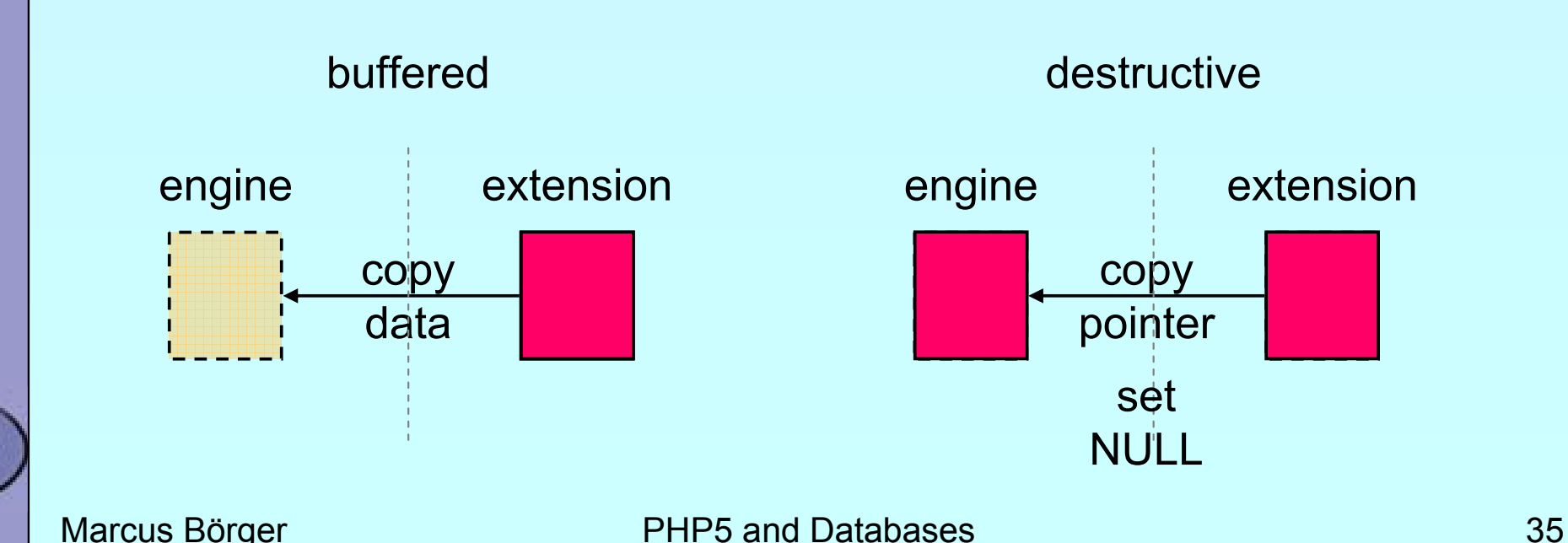

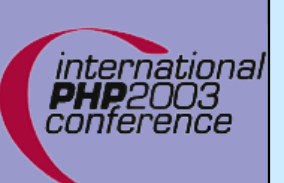

 $\Delta$ 

# Performance

Comparing OO vs. Procedural code

⊠ PC is easy to program?

**Ø PC uses resources:** 

⊠ PC uses a single function table: 2000 ... 4000

 $O(n^*log(n))$ 

 $\overline{\mathsf{M}}$  OO code is little bit more to learn  $\mathsf{M}$  OO code is easy to maintain  $\mathbf{M}$ **Ø OO code uses object storage: 0(n+c)**  $\overline{\bm{\mathsf{M}}}$ OO uses small method tables: 10 ... 100

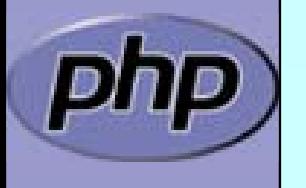

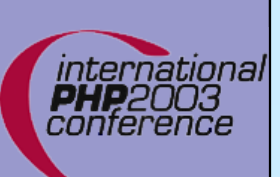

# PHP & Situation

Marcus Börger **PHP5** and Databases 37  $\overline{\mathbf{M}}$  $\boxtimes$  | PHP can connect to all important RDBMS  $\blacktriangledown$  PDO provides a unified efficient abstraction  $\boxtimes$ 图 | Fapphis Pesalds For edging separate extension  $\boxtimes$ **E** Specialized sextensions different detailed control  $\Delta$ Multiple PEAR solutions abstraction **ED** | Multiple Sophistie alutians raction layers **E** Abstraction Layers **Ø Duery builde Objects... Nested Set support**  $\overline{\mathbf{M}}$ Multiple ways of using databases with PHP ⊠ File based as ext/dba or ext/sqlite or embedded MySQL **D** Talking SQL with embedded RDBMS  $\bm{\boxtimes}$  Talking SQL with external RDBMS **Ø Using ODBC**  $\mathbf{\overline{X}}$  $\boldsymbol{\varphi}$ , Data Access Objects ... . Nested Set support : But there is 'no' OO in PHP 4